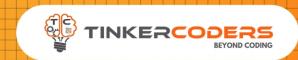

# APP DEVELOPMENT GRADE 3-5

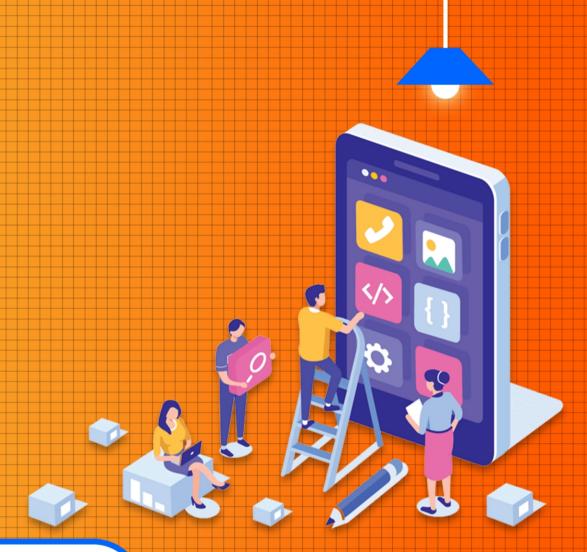

#### COURSE HIGHLIGHTS!

- BUILD 10 REAL WORLD APPLICATION
- 48 hours Live Session
- 48 hours Self Learning Session
- Fundamental of Block Based Programming
- Create Smart and Fun games
- Create your Mobile Application
- Understand complex computer science concepts by intuitively applying them in games & mobile App
- Publishing App
- Build real world application like Flashlight App, Calling & Texting App, Bill Generator, Voice Translator, Ping-Pong Game & My Personal Diary
- Certificate of Completion
- LMS Access Pre-recorded videos,
   Documents, Assignments, Codes

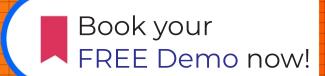

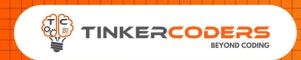

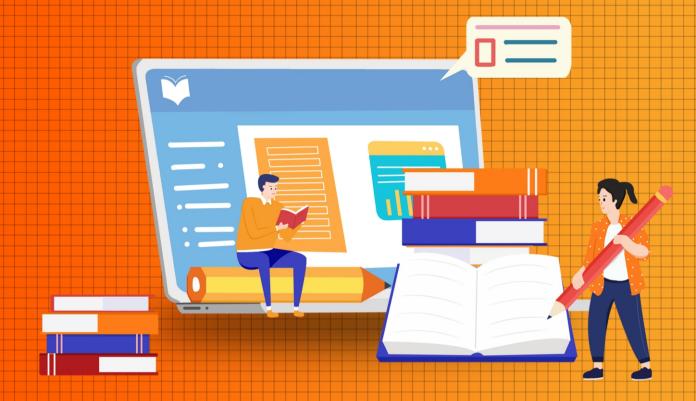

## COURSE REQUIREMENTS

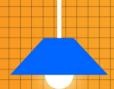

- No coding experience required
- Laptop, computer or a tablet
- Access to the internet

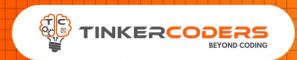

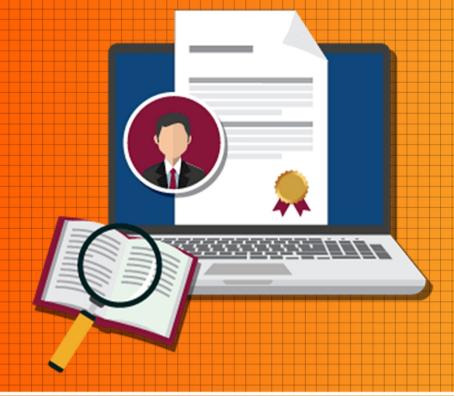

# WHAT YOU'LL LEARN IN THE COURSE

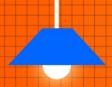

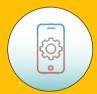

Designing and debugging the app

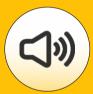

Managing images, sound, collisions, Image sprites, etc.

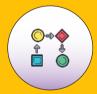

Insides of procedures & Variables

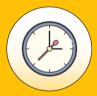

Working with sensor like clock, accelerometer, location, light etc

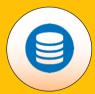

Learn and control Real time Database

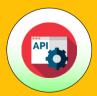

Adding more features through Extensions

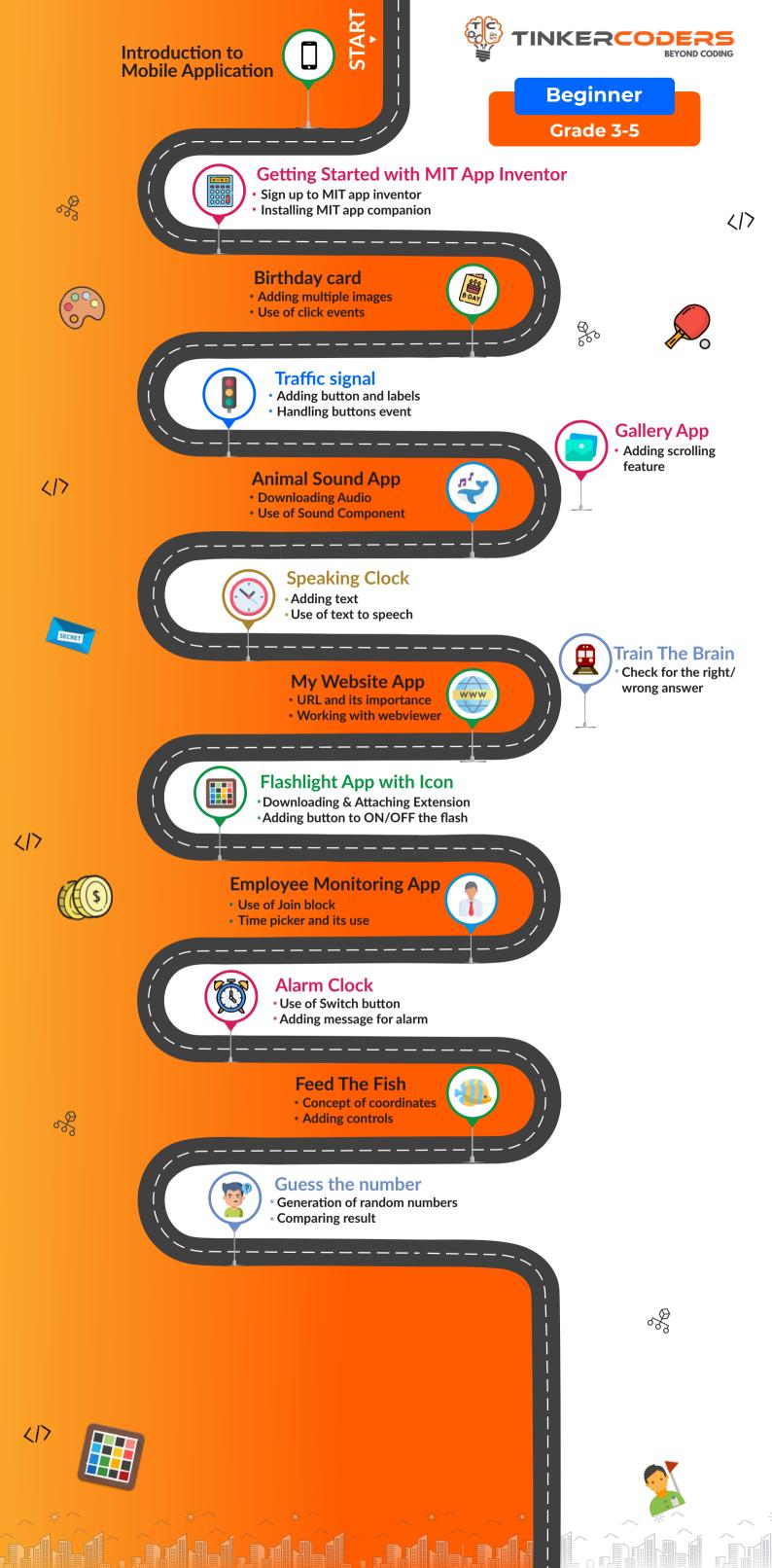

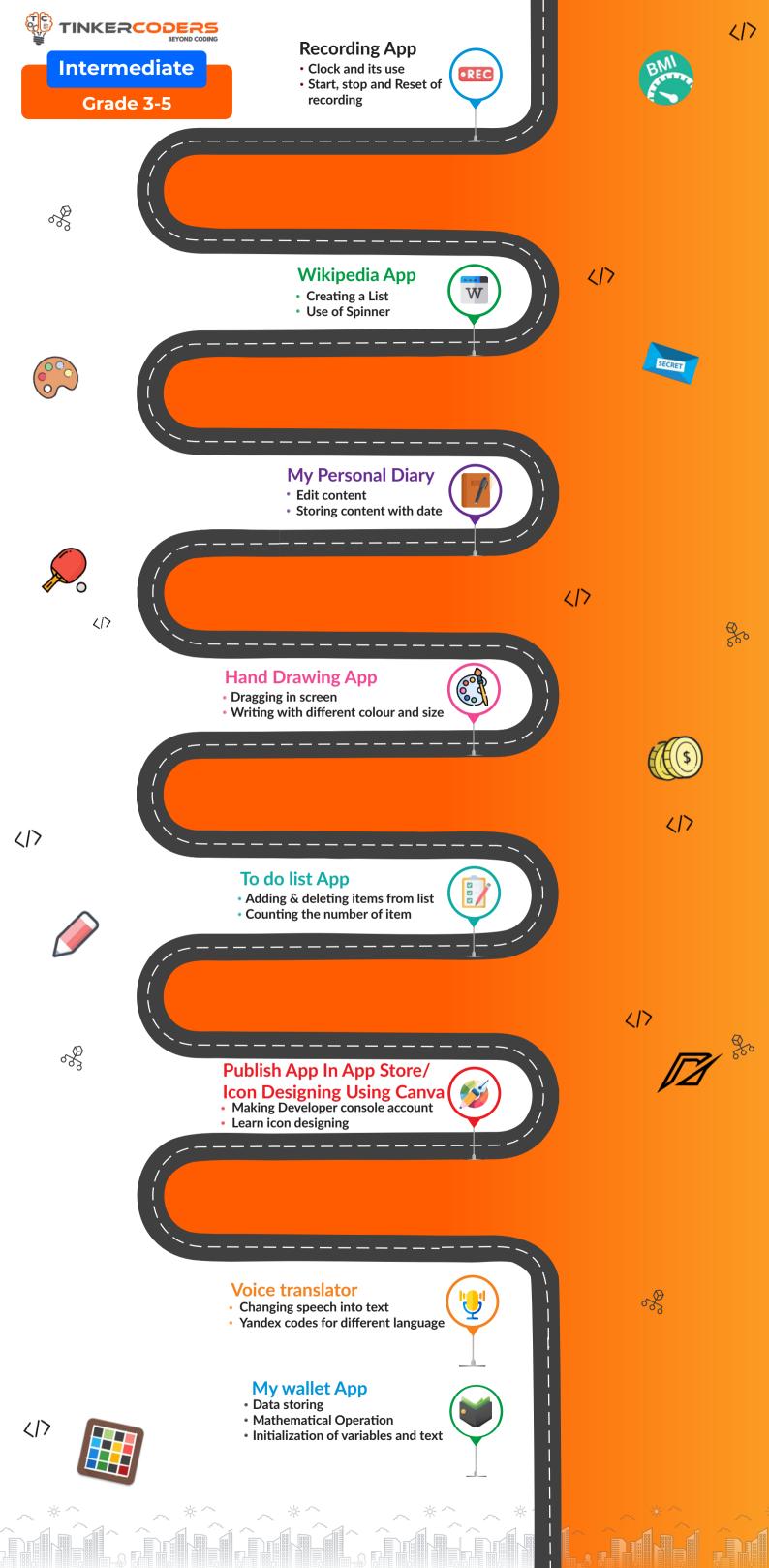

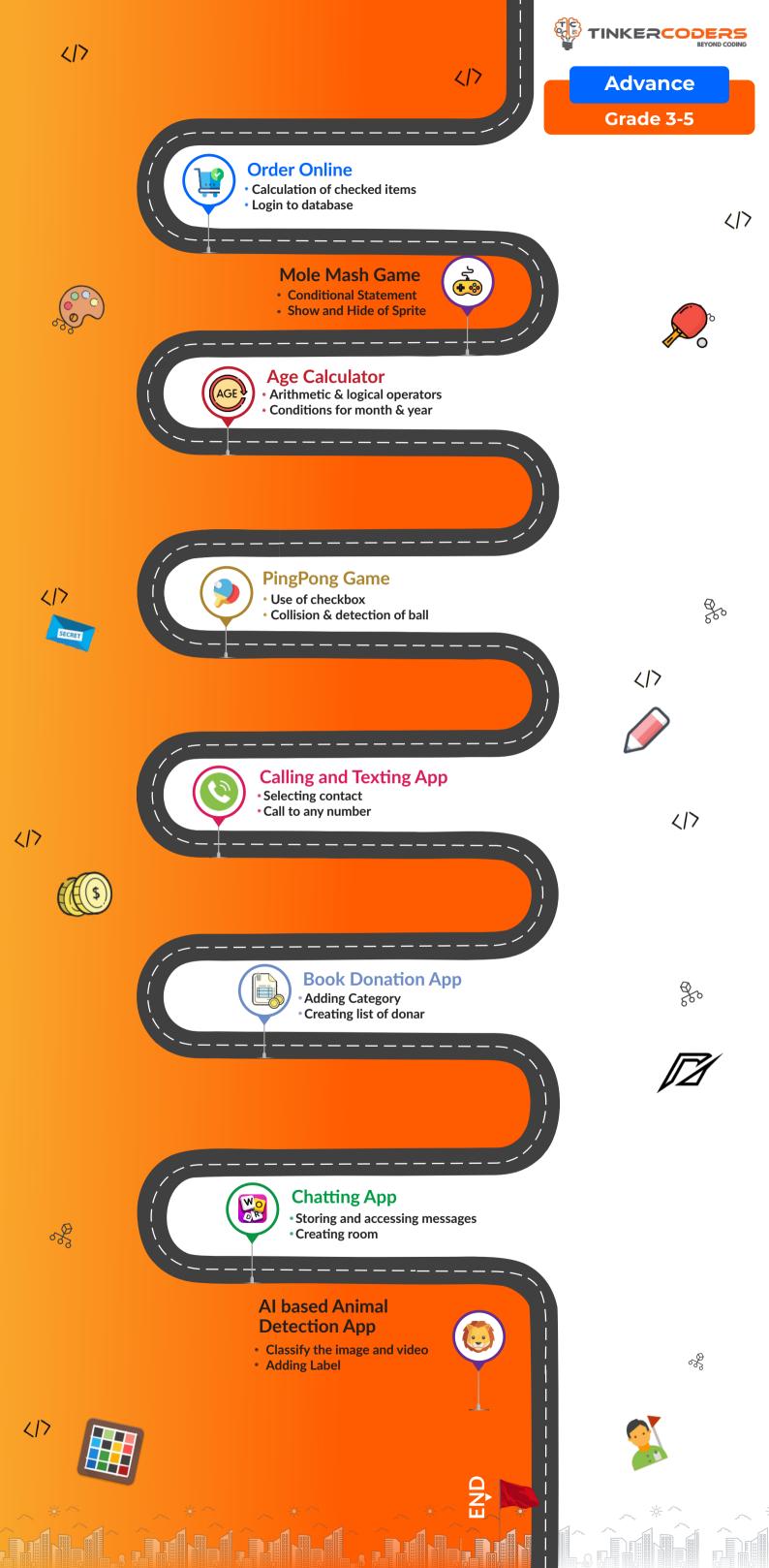

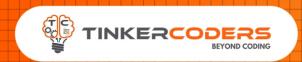

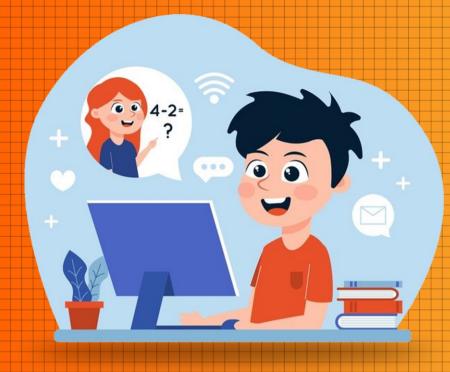

# HOW THIS COURSE WILL HELP YOUR CHILD

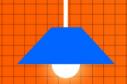

#### CIC approach

Consumer to innovator to the creator

This course aims to turn the student from a consumer of technology to the creator of technology.

#### Activity-Based learning

Learn the required programming concepts by performing activities

#### Project - Based Learning

Learn the required programming concepts by performing activities

Instead of a theoretical and traditional way of learning, students will build projects during the course.

#### Our PBL approach will help student in

Allows students to acquire key knowledge & skills through the development of projects that respond to real-life problems
Develop critical thinking

Retain the concept

Integration of different concepts

## COURSE OUTLINE

## Beginner

| Session<br>Number | Activity name                         | Learning Outcome                                                                          |
|-------------------|---------------------------------------|-------------------------------------------------------------------------------------------|
|                   | Introduction to Mobile Application    |                                                                                           |
|                   | Getting Started with MIT App Inventor | Sigup to MIT App inventor Installing MIT app companion Introduction to Block based coding |
| 1.                | Birthday card                         | Changing Component property Use of click events                                           |
| 2.                | Traffic signal                        | Adding Button and Labels Handling buttons event Changing properties of Component          |
| 3.                | Gallery App                           | Adding multiple images Concept of scrolling arrangement Changing the width and height     |
| 4.                | Animal Sound App                      | Downloading Audio Use of Sound Component Play and Stop audio                              |
| 5.                | Speaking Clock                        | Adding text Use of text to speech                                                         |
| 6.                | Train The Brain                       | Check for the right/wrong answer Switching screens                                        |
| 7.                | My Website App                        | URL and its Importance Understanding & changing URL Adding Multiple Link                  |
| 8.                | Flashlight App with Icon              | Downloading and Attaching Extension<br>Adding button to ON/OFF the flash                  |
| 9-10              | Employee Monitoring App               | Use of Join block<br>Time picker and Its Use<br>Sharing mesage in different social media  |
| 11-12             | Alarm Clock                           | Use of Switch Adding message for alarm Setting multiple alarms                            |
| 13-14             | Feed The Fish                         | Concept of coordinates Use of random block Increment of Score for food                    |
| 15-16             | Guess the number                      | Generation of random numbers<br>Comparing result<br>Creating list                         |

## **COURSE OUTLINE**

### Intemmediate

| Session<br>Number | Activity name                                           | Learning Outcome                                                                      |
|-------------------|---------------------------------------------------------|---------------------------------------------------------------------------------------|
| 1-2               | Recording App                                           | Clock and its use<br>Start, stop and reset of recording                               |
| 3-4               | Wikipedia App                                           | Creating a list Use of spinner Adding multiple images and text                        |
| 5-6               | Personal diary                                          | Adding date & time Storing content Displaying previous date content                   |
| 7-8               | Hand Drawing App                                        | Dragging in screen Changing paint and background color Slider for changing thickness  |
| 9-10              | To do list App                                          | Adding item in list Deleting item from list Counting number of items                  |
| 11-12             | Publish App In App Store/<br>Icon Designing Using Canva | Making Developer console account<br>Learn icons designing<br>Publish of App           |
| 13-14             | Voice translator                                        | Changing speech into text Yandex code for different language Convert text into speech |
| 15-16             | My wallet App                                           | Data storing<br>Mathematical Operation<br>Initialization of variables and text        |

### COURSE OUTLINE

### Advance

| Session<br>Number | Activity name                    | Learning Outcome                                                                              |
|-------------------|----------------------------------|-----------------------------------------------------------------------------------------------|
| 1.                | Order Online                     | Calculation of checked items Login to Database Sending and fletching of data                  |
| 2.                | Mole Mash Game                   | Conditional Statement Show and Hide of Sprite Decreasing life                                 |
| 3.                | Age Calculator                   | Arithmetic & Logical operators Finding month and year Displaying month left for next birthday |
| 4.                | PingPong Game                    | Use of checkbox<br>Collision & detection of ball<br>Score increase for hitting paddle         |
| 5.                | Calling and Texting App          | Selecting contact Calling to any numbers Texting and receiving message                        |
| 6.                | Book Donation App                | Adding category<br>Creating list of donar<br>Mail the info. to owner                          |
| 7.                | Chatting App                     | Textbox and its use Saving and sending messages Creating room                                 |
| 8.                | AI based Animal<br>Detection App | Classify the image and video<br>Adding label<br>Train and test the model                      |

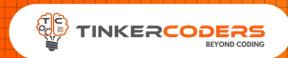

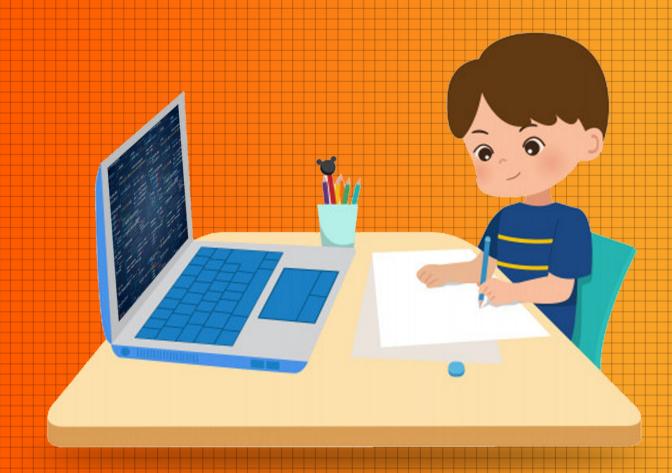

## OTHER COURSES

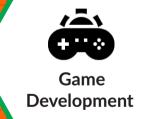

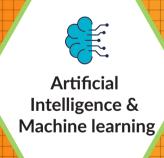

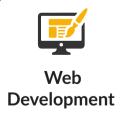

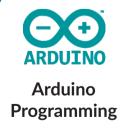

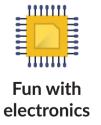

#### **FOR MORE COURSES VISIT:**

• www.tinkercoders.com

**( | 9 +91 99711 92244 , +91 99711 97744** 

info@tinkercoders.com
 info@tinkercoders.com